## 高等学校商業科

# 課題解決的な学習に活用できる

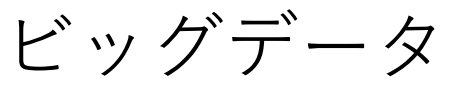

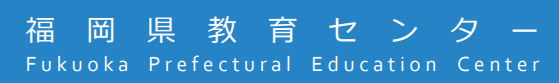

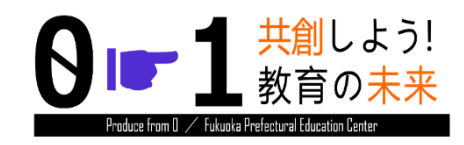

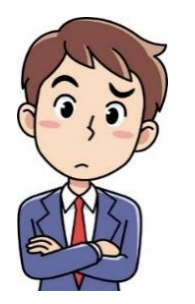

### AIやIoTなどの技術の進展にともなうSociety5.0時代に対応す るために、どんな力が求められているの?

求められている資質・能力の一つに、多様な課題に対応できる 課題解決能力があります。

高等学校学習指導要領(平成30年告示)解説商業編から一部抜粋

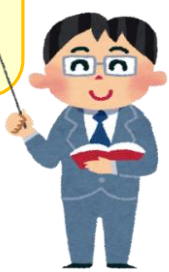

# どんな学習過程を位置付けたらいいの? 課題解決的な学習過程の例が示されています。 高等学校学習指導要領(平成30年告示)解説商業編から一部抜粋  $\overline{\mathbf{a}}$ 課題の発見 方向性の検討・計画の立案 計画の実施 輸尿り返り 実学となる学びにするには、学習する過程において地域や産業界との 連携等、実社会との結び付きが重要となります。

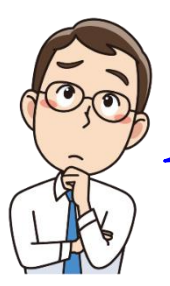

#### 実学となる学びにするには、まず何から?

実際の地域のデータを活用したり、他の地域と比較 したりすることで、事象を身近に捉えることができ、 実学につながります。

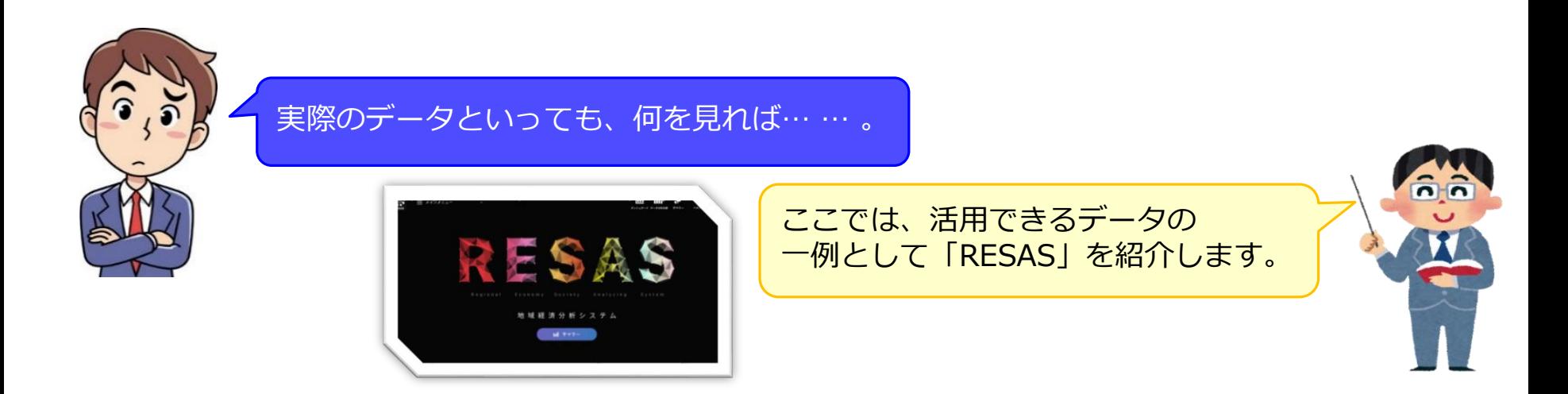

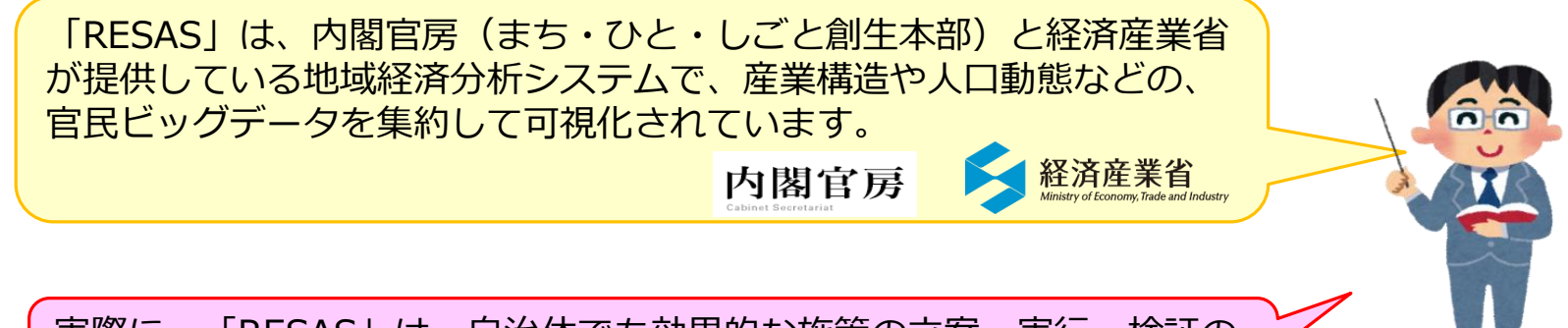

実際に、「RESAS」は、自治体でも効果的な施策の立案・実行・検証の ために広く利用されています。

「RESAS」の活用事例を参考にしてください。

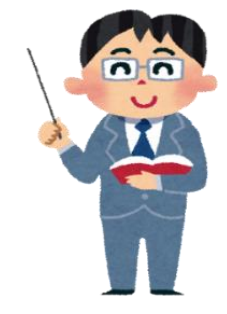

分野共通の科目「ビジネス基礎」「課題研究」「総合実践」やマーケティング分野の各科目「マーケティング」「商品 **RESAS活用事例** 開発」「観光ビジネス」等における指導の充実に有効 **ビジネス基礎 | | 学習場面 | 「課題の発見」の段階 学習場面 情 報 収 集 シート No. 項目 要素 予想** 指導項目 総人口 **情報収集前** 年少人口(0~14) **身近な地域のビジネス** 1 | 人口 | N 導 生産年齢人口 (15~64) ・在籍校のある地域の人口構成、増減、将来推計等について予想を立て記録。 老年人口 (65以上) **活用の過程** 入 ・地域の現状を把握するために、他にどんなデータ(産業構造や観光等)を収集すると 国・地域別 活用できるか考えさせ、情報収集シートに追加。 在籍校のある地域の人口 構成や産業構造に関する **収集・分析・考察** データを見る時の視点! データ等カテゴリー別に ①推移②比較③大小 収集したり、 ・人口構成、増減、将来推計等に関する情報を「RESAS」を活用して収集し情報収集シー  $\hat{a}$ 過去のデータと比較した トに整理。テータを見るときの視点を示すことで、データを基に考察しやすくなります。 りして、実際のデータを ・一つのデータだけでなく、例えば、産業構造に関するデータ等、複数のデータと関連さ  $\overline{M}$ 基に分析することで、課 **考察** せて考察させることで、考えが深まり考察や討論をさせやすくなります。 **2015年から2045年にかけて老年人口** 題の発見につなげる。 **が、約70%増加する。特に、65歳~** ① — 人口ピラミッド○○市<br>2015年 2045年  $\bigcirc$ **74歳までの人口の割合が、男女とも** 男子 女子 **RESAS検索 全体の中で最も多いことから、この** 男子 女子 男子 女子 展 **年齢層をターゲットとし、地域と連 携して企画を立てることが必要であ** 人口マップ⇒人口構成⇒ ① **70~74歳 ると考える。 65~69歳** 人口ピラミッド 開 出典:総務省「国勢調査」  $0.5 - 0.08$ 特に65~74歳まで 国立社会保障・人口問題研究所 の割合が、男女と 「日本の地域別将来推計人口」 2045年には老年 も最も多いよ 人口が、約70% ②産業構造マップ⇒全産業⇒ ② 増加するんだね **The County City** 全産業の構造 出典:総務省「経済センサス-基礎 **企業数の(企業単位)中分類** 企業の分類の変化 調査」再編加工 と何か関係がある 総務省・経済産業省 かも 「経済センサス-活動調査」再編加工 過去の企業数の分類と 比較してみよう

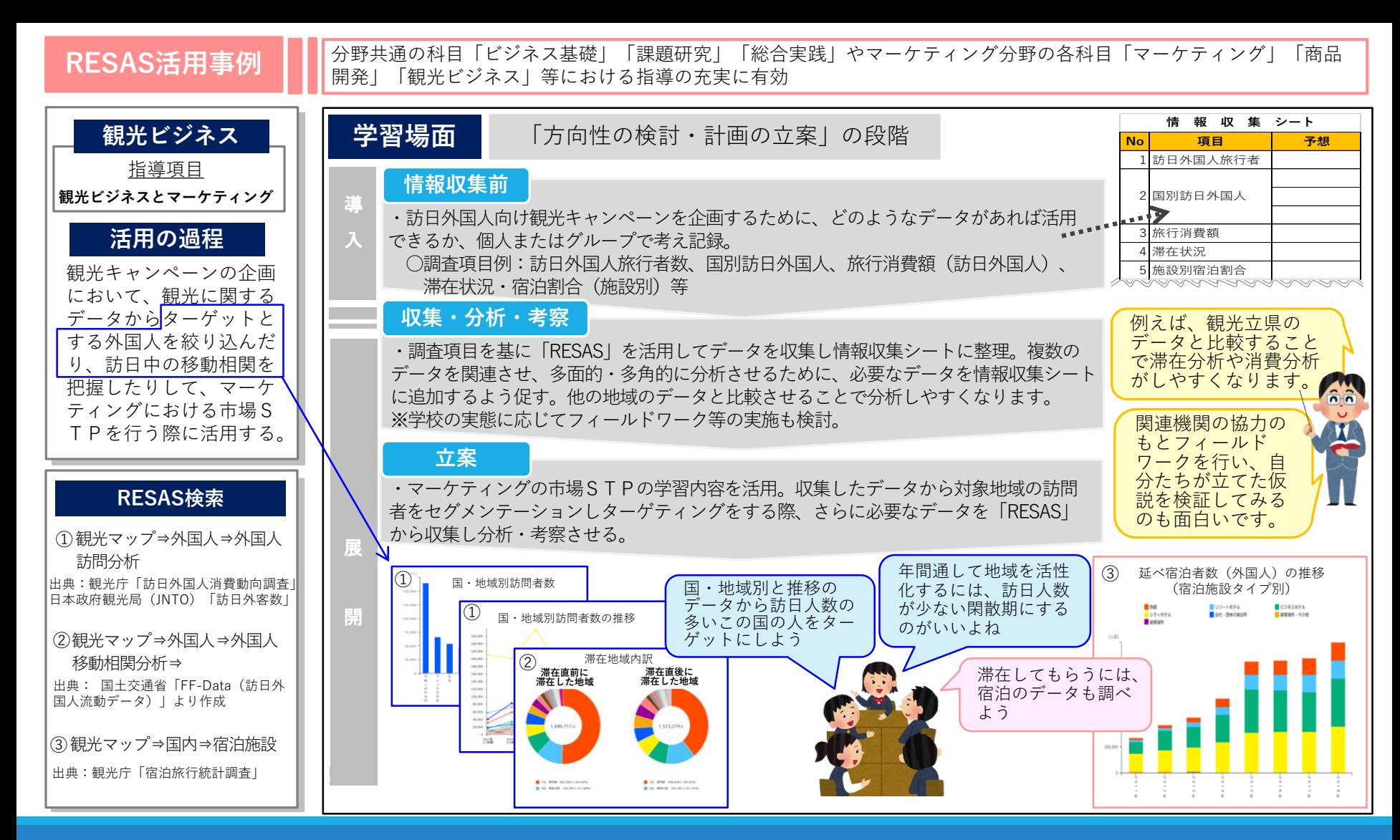

**RESAS活用事例** ICT(電子黒板・パソコン・タブレット等)を活用して収集したデータを基に、考察や討論を行うことで、主体的・ 対話的で深い学びの実現を図る。

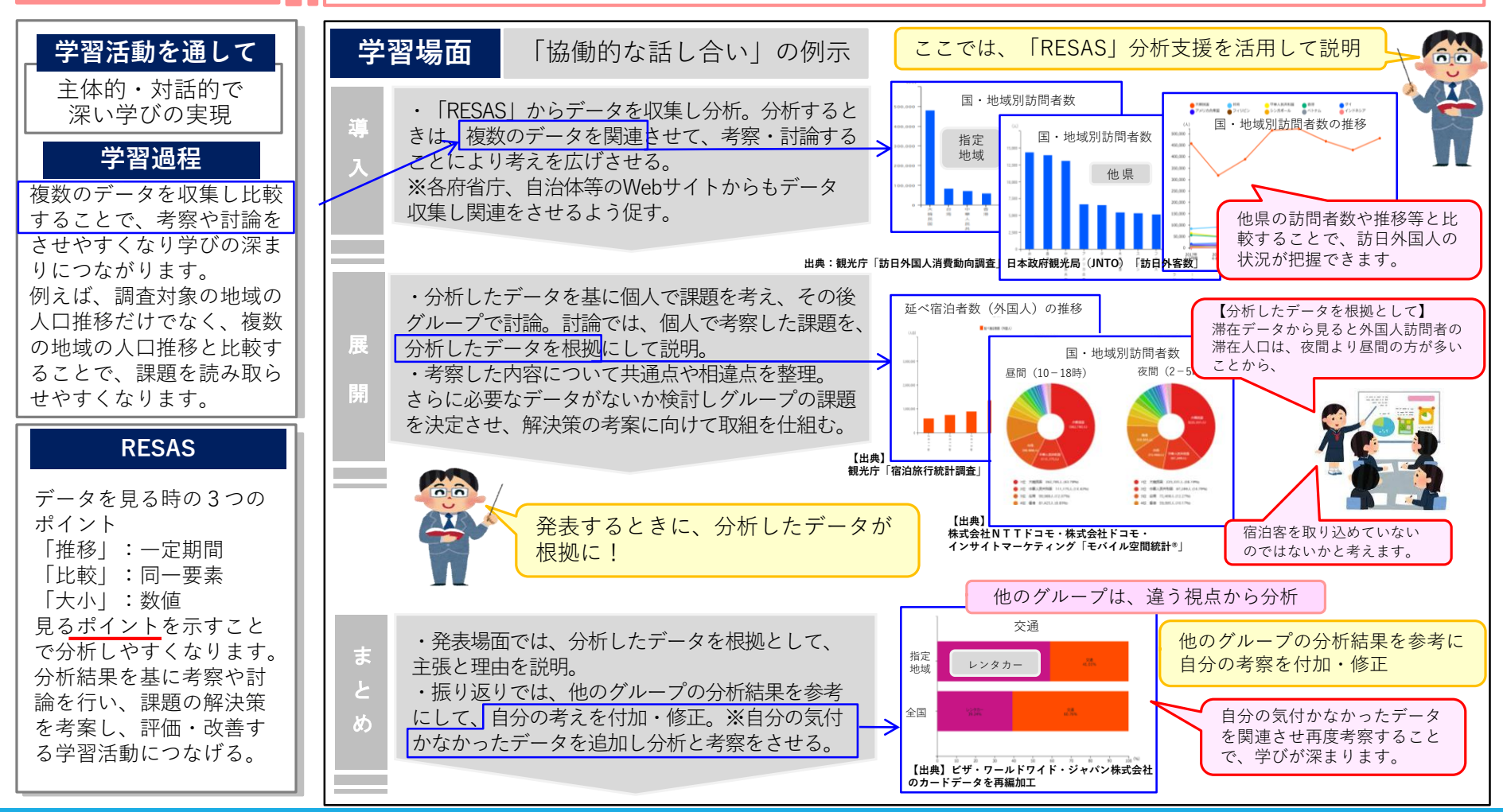

## 「RESAS」のWebサイトでは、操作方法や 先生のための学習指導案等も紹介されています。

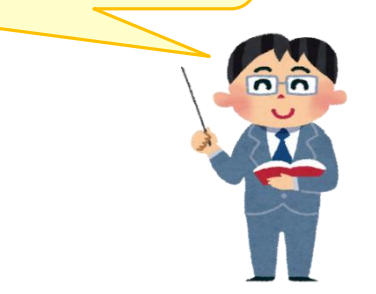

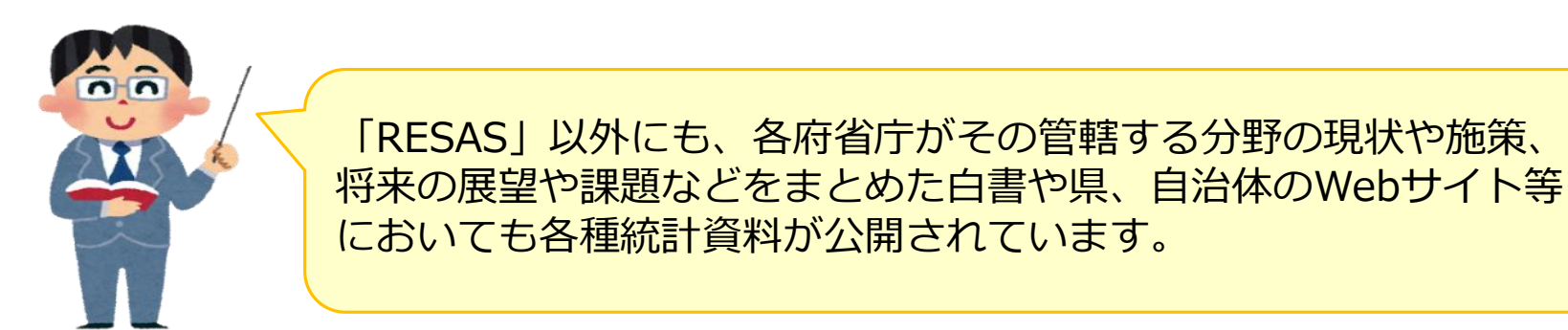